**IT Dept Quick Reference Guide (QRG)**

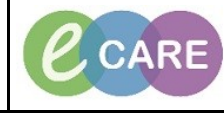

**Document No – Ref 265 Version Number – 2.0**

## **ED – ASSIGNING TO A PATIENT**

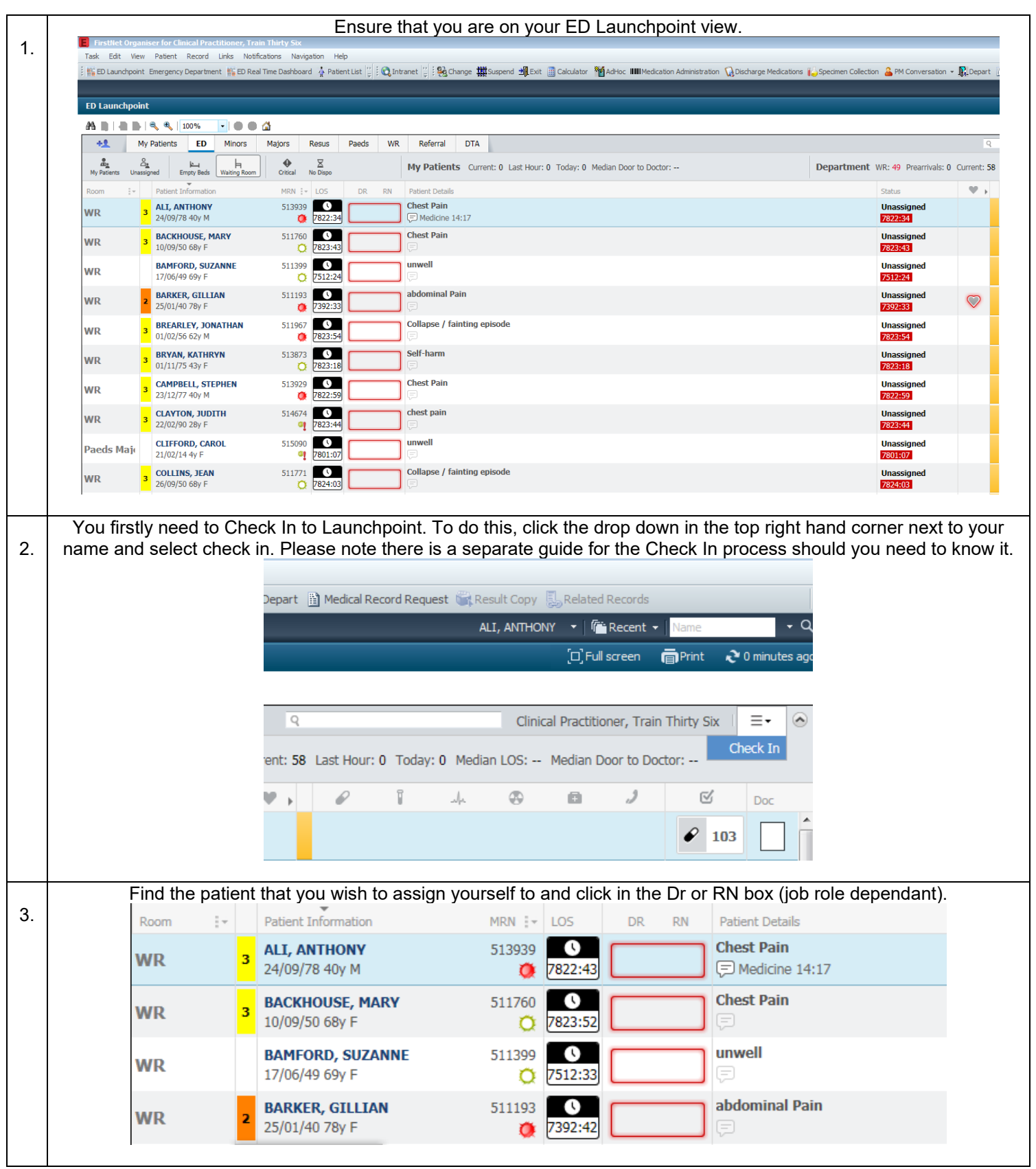

 $\boldsymbol{\mathcal{C}}$  CARE **IT Dept Milton Keynes Quick Reference Guide (QRG)** University Hospital **Document No – Ref 265 Version Number – 2.0**

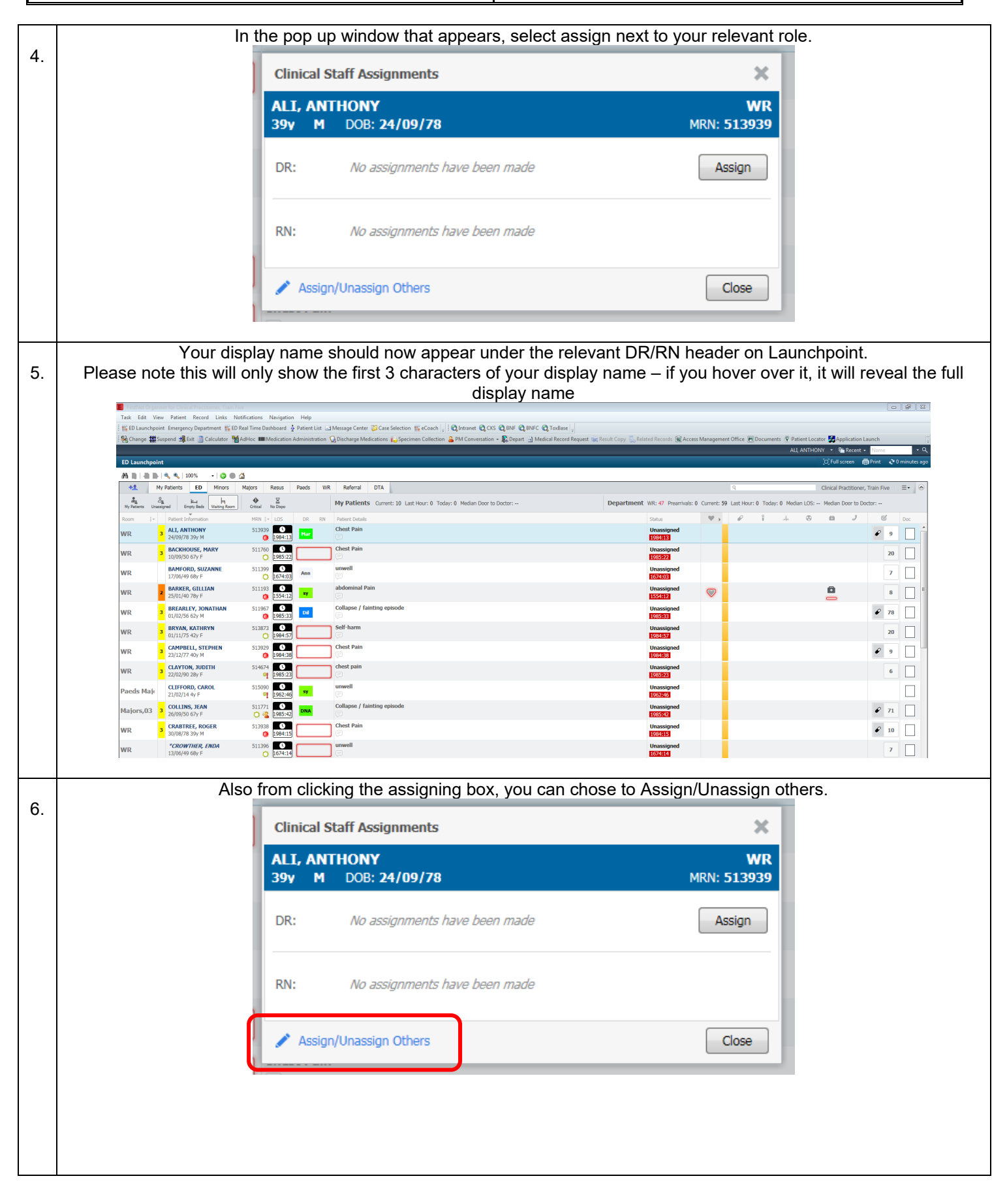

**NHS** 

**IT Dept Quick Reference Guide (QRG)**

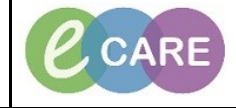

**Document No – Ref 265 Version Number – 2.0**

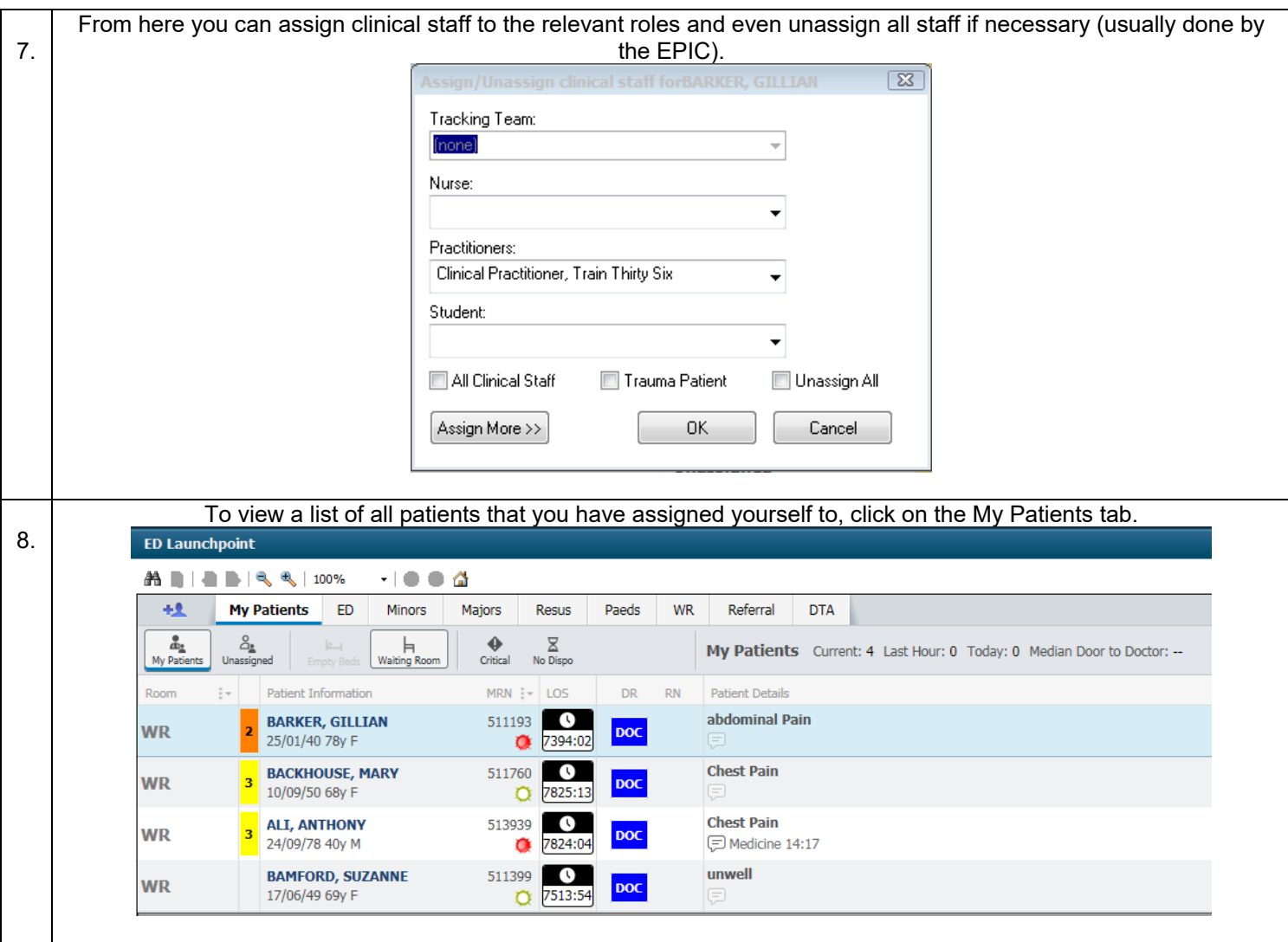